# Математические методы верификации схем и программ

 $mk.cs.msu.ru \rightarrow \text{Лекционные курсы}$  $mk.cs.msu.ru \rightarrow \text{Лекционные курсы}$ → Математические методы верификации схем и программ

Блок О2

Обзор средства NuSMV

Лектор:

Подымов Владислав Васильевич E-mail:

valdus@yandex.ru

ВМК МГУ, 2022/2023, осенний семестр

# Рассматриваемая ЗАДАЧА (напоминание)

- Дано: неформальное описание
	- системы и
	- требований к ней

Требуется проверить, удовлетворяет ли система требованиям

$$
\left(\text{Cuccena}\right) \leftarrow \text{Cycobahka}
$$

Второе домашнее задание, как и первое, посвящено решению этой ЗАДАЧИ, но при помощи другого программного средства, использующего другой способ описания моделей и другой язык спецификаций

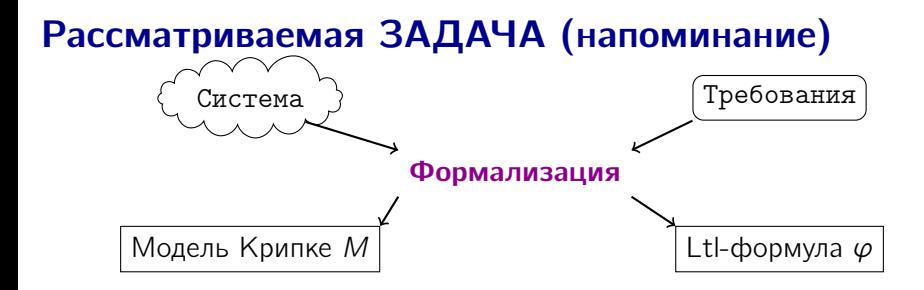

Средство NuSMV (для краткости  $-\nu$ ) будем обсуждать относительно

моделей Крипке в символьном представлении как моделей рассматриваемых систем и

• СТL как языка формальных спецификаций

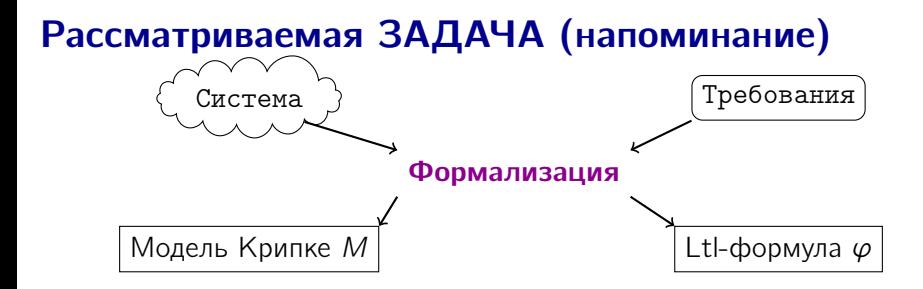

Основной трудностью по-прежнему будет этап формализации:

- Даются неформальные описания системы и требований
- Требуется придумать и реализовать модель и формальную спецификацию и убедить в их правильности сначала себя, и затем «заказчика» (то есть меня)

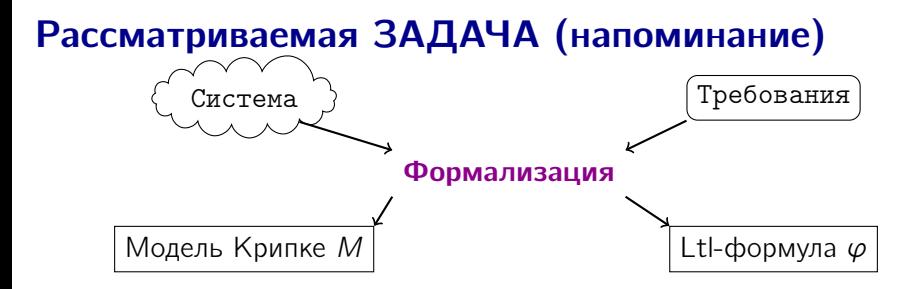

Дополнительная трудность по сравнению с первым обязательным заданием состоит в том, что

- язык Promela средства Spin достаточно близок к «привычным» императивным языкам и потому достаточно понятен даже тем, кто раньше не сталкивался с языками описания моделей, а
- язык  $\nu$  основан на символьном представлении моделей, и придётся потрудиться в том числе и над тем, чтобы понять основные принципы разработки таких представлений

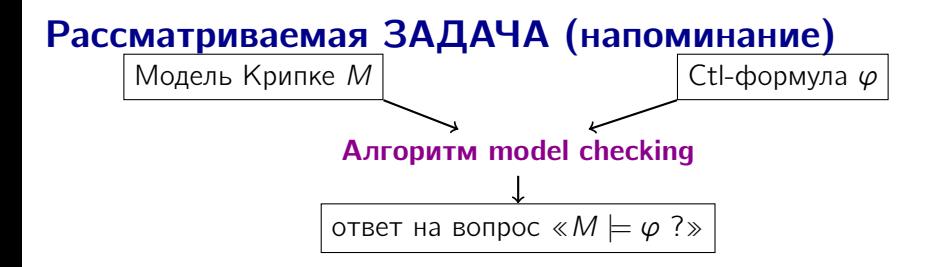

Алгоритмы верификации, используемые на практике в соответствующих программных средствах, как правило, так или иначе основаны на символьном алгоритме

#### В и используется

- символьный алгоритм,
- основанный на BDD и на других символьных представлениях
- и снабжённый эвристиками и возможностью настройки деталей представлений для повышения эффективности

# Рассматриваемая ЗАДАЧА (напоминание)

Сушествует немало программных средств для проверки выполнимости ctl-формул на моделях Крипке или родственных видах моделей:

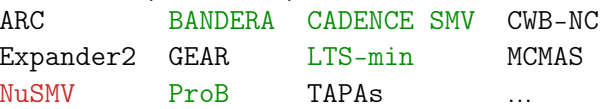

Дисклеймер: это просто несколько средств, выбранных как целенаправленно, так и наугад с соответствующей страницы в Википедии несколько лет назад

Некоторые из этих средств (в том числе  $\nu$ ) способны проверять и выполнимость Itl-формул

Поробно остановимся на  $\nu$ :

- У этого средства открытый исходный код, и его можно свободно использовать для академических целей
- $\triangleright$  Это средство (новее и приятнее по сравнению со Spin и) достаточно популярно
- Его язык хотя и труднее для понимания по сравнению с Promela (тем, кто не очень хорошо знаком с символьными представлениями), но всё же в целом достаточно прост

### $\nu$ : Hello, World!

```
MODULE main
\frac{2}{3}VAR b : boolean;
  INIT b;
\overline{4}\textsf{TRANS} next(b) = !b;
5
  CTLSPEC AG b;
6 CTLSPEC AG (!b -> AX b);
```
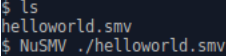

```
specification AG b is false
-- as demonstrated by the following execution sequence
Trace Description: CTL Counterexample
Trace Type: Counterexample
  \rightarrow State: 1.1 <-
    b = TRUE\rightarrow State: 1.2 <-
    b = FALSEspecification AG (!b -> AX b) is true
```
### $\nu$ : Модули

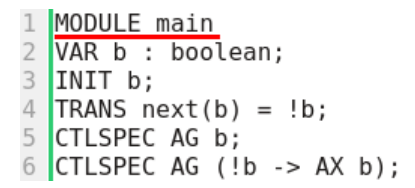

Модуль — это описание модели Крипке и требований к ней

Описание модуля (без параметров) начинается со строки MODULE <имя модуля>

Главный модуль — это модуль с именем main без параметров, и верификация производится для этого модуля

Идентификаторы, в том числе и для имён модулей, состоят из символов «А-Za-z0-9  $$$ #-» и начинаются с «А-Za-z »

 $M[m]$  — Там будем обозначать модель Крипке, описанную в модуле *т* 

### $\nu$ : Переменные, состояния  $\begin{array}{c|c} 2 & \text{VAR} & \text{b} & \text{:} \\ \hline 3 & \text{INIT} & \text{b}; \\ \end{array}$ VAR b : boolean; 4 TRANS  $next(b) = !b$ ; 5 CTLSPEC AG b;  $6$  CTLSPEC AG (!b -> AX b);

Состояние модели  $M[m]$  в простых случаях — это оценка переменных, объявленных в m при помощи ключевого слова VAR:

> VAR <объявление>; <объявление>; ... <объявление>; <объявление> ::= <идентификатор> : <тип>

boolean — это тип с доменом  $\{TRUE, FALSE\}$ 

Пример: в модели M[main] для модуля выше содержится два состояния:  $b/FALSE$   $b/TRUE$ 

# $\nu$ : Начальные состояния

 $VAR b : boolean;$ INIT b: 4 TRANS  $next(b) = !b$ ; 5 CTLSPEC AG b;  $6$  CTLSPEC AG (!b -> AX b);

Начальные состояния модели  $M[m]$  — это все состояния, для которых истинна каждая формула, записанная в  $m$  после ключевого слова INIT Формула (или, по-другому, простое выражение) — это булево выражение над переменными модуля

#### Пример

Если из модуля выше удалить строку 3, то в M[main] все состояния будут начальными:

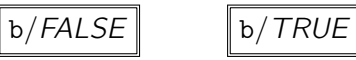

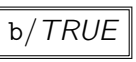

Если не удалять эту строку, то в  $M$ [main] будет ровно одно начальное состояние:

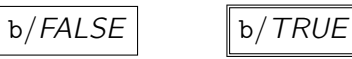

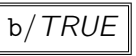

### $\nu$ : Переходы

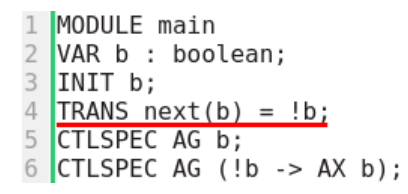

Для описания переходов  $M[m]$  используется два комплекта переменных:

- 1. переменные модуля  $m$ 
	- эти переменные отвечают значениям в текущем состоянии, в начале перехода
- 2. переменные вида  $next(x)$ ,
	- где x переменная модуля m
		- **эти переменные отвечают значениям в следующем состоянии, в** конце перехода
		- будем их называть next-переменными

### $\nu$ : Переходы

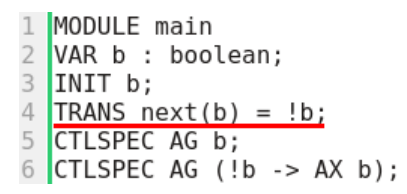

Next-выражение — это выражение над переменными и next-переменными

Next-формула — это булево next-выражение

Переход содержится в  $M[m]$  ⇔ каждая next-формула, записанная после ключевого слова TRANS, истинна на значениях переменных в начале дуги (первый комплект, без next) и в конце дуги (второй комплект, с next)

### $\nu$ : Переходы

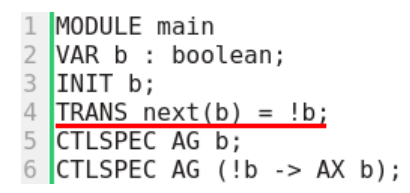

#### Пример

Если из модуля выше удалить строку 4, то *M[main]* будет устроена так:

$$
\text{Ob/FALSE} \quad \text{b/FAUE}
$$

Если оставить строку 4 в модуле выше, то  $M$ [*main*] устроена так:

$$
\boxed{\text{b/FALSE}}
$$

### $\nu$ : **Требования (CTL)**<br>1 MODULE main 2 VAR b : boolean;  $3$  INIT b; 4 TRANS next(b) =  $!b$ ; 5 CTLSPEC AG b;  $6$  CTLSPEC AG (!b -> AX b);

Спецификация модели  $M[m]$  обычно записывается непосредственно в модуле m

Подробно рассмотрим только ctl-спецификации

Они записываются после ключевого слова CTLSPEC

БНФ для ctl-формул языка ν (Φ): Φ ::= формула | (Φ) | !Φ | Φ&Φ | Φ|Φ | Φ xor Φ | Φ xnor Φ | Φ -> Φ | Φ <-> Φ | AXΦ | EXΦ | AGΦ | EGΦ | AFΦ | EFΦ | A[ΦUΦ] | E[ΦUΦ]

(Полагаю, что синтаксис ясен и не требует дополнительных пояснений)

# $\nu$ : Типы данных

- Булев тип boolean: домен {TRUE, FALSE}
- ▶ Перечисление, оно же множество  $\{val_1, \ldots, val_k\}$ , где val<sub>i</sub> либо целое число, либо идентификатор: домен - это собственно это **МНОЖЕСТВО**
- $\blacktriangleright$  Интервал і... ј, где і и ј константные выражения: домен множество целых чисел от і до ј, включая границы
- Целые числа с двоичной записью заданной ширины і:
	- ▶ беззнаковые unsigned word [i]
	- > знаковые signed word [i]
- $\triangleright$  Maccub array i.i of T  $\rightarrow$  это набор переменных типа T, проиндексированных числами из і..
	- Можно объявлять и вложенные массивы например, array 0..2 of array 3..7 of boolean

### $\nu$ : Константы

• Булевы константы: TRUE, FALSE

- $\blacktriangleright$  Целочисленные константы: 0, 1, 2, ... (такие константы можно использовать не везде, читайте документацию)
- Символьные константы: идентификаторы в перечислениях
- Слова, то есть целочисленные константы заданной ширины в заданной системе счисления, двоичной (b), восьмеричной (o), десятичной (d), или шестнадцатеричной (h) — например:
	- 0ub5\_10011 и 0b\_10011 это число 19 в 5 битах
	- 0so\_77 это число -1 в 6 битах

### $\nu$ : Выражения

Выражения строятся обычным образом над

- I константами, объявленными переменными, скобками
- $\triangleright$  next-переменными (для next-выражений)
- $\triangleright$  булевыми операциями: !, &, |, xor, xnor, ->, <->
- **>** арифметическими операциями:  $+, -, *, /, \text{mod}, \text{abs}(), \text{max}(),$  $min(.)$
- **арифметическими отношениями:** <, <=, >, >=, =, !=
- $\blacktriangleright$  побитовыми операциями: <<, >>, :: (concatenation)
- $\triangleright$  операциями индексирования: [i] (индексирование массивов), [i:j] (индексирование слов)

### $\nu$ : Выражения

Выражения строятся обычным образом над

- теоретико-множественными операциями:  $\{e_1, \ldots, e_k\}$ , union, in,  $e1 \t e2$
- тернарным оператором: ?:
- оператором выбора:

саѕе <альтернатива>; ... <альтернатива> esac

- $\triangleright$  <aльтернатива> :: = < $\phi$ ормула> : <выражение>
- выбирается первая по списку альтернатива, <дормула> которой ИМРЕТ ЗНАЧЕНИЕ TRUE
- результат выражения саѕе это результат <выражения> выбранной альтернативы

В языке используется статическая типизация с некоторым спектром неявных преобразований (см. документацию)

# $\nu$ : Композиция модулей

```
\overline{2}VAR
 3
   \vert b : boolean:
 \Lambda\mathsf{m} : aux;
 5 INIT b;
 6
   \sqrt{\text{TRANS}} next(b) = m.b;
 \overline{7}CTLSPEC AG (b != m.b); -- неправда
 8
   CTLSPEC AX AG (b != m.b); -- правда
 \overline{Q}10 MODULE aux
11 VAR b : boolean;
12 TRANS next(b) = !b;
```
В  $\nu$  можно описывать системы, состоящие из нескольких модулей

Имя модуля может использоваться в качестве типа переменной

Переменная такого типа — это экземпляр модуля, отвечающий копии соответствующей модели, выполняющейся согласно синхронной композиции: выполнение перехода в композиции — это одновременное выполнение переходов всех участников композиции

Доступ к локальным переменным экземпляра устроен так же, как доступ к структурам полей в C/C++

# $\nu$ : Композиция модулей

```
\overline{2}VAR
 \overline{\mathbf{3}}b : boolean:
 \overline{\mathcal{A}}\mathsf{m} : aux;
 5
   INIT b;
 6
   \sqrt{\text{TRANS}} next(b) = m.b;
 \overline{7}[CTLSPEC AG (b != m.b); -- Henpaøg8
    CTLSPEC AX AG (b != m.b); -- правда
 \overline{9}10
   MODULE aux
11
   VAR b : boolean;12 TRANS next(b) = !b;
```
#### Пример

Модель M[main] устроена так:

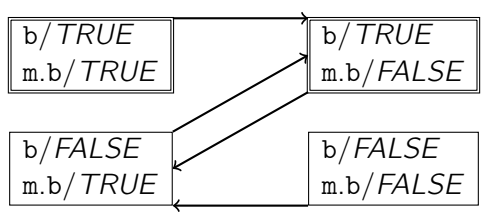

# $\nu$ : Макроопределения<br>1 MODULE main

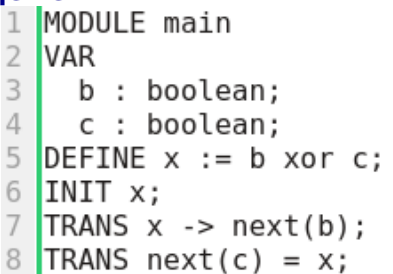

В  $\nu$  можно задавать макроопределения:

```
DEFINE <идентификатор> := <выражение>;
```
Объявленный так <идентификатор> можно использовать так же, как и переменные, и считается, что в каждом месте, где записан <идентификатор>, вместо него подставлено <выражение> (обёрнутое в скобки)

<Идентификаторы> макроопределений не учитываются в пространстве состояний модели и используются только как сокращения для <выражений>

# $\nu$ : Макроопределения<br>1 MODULE main

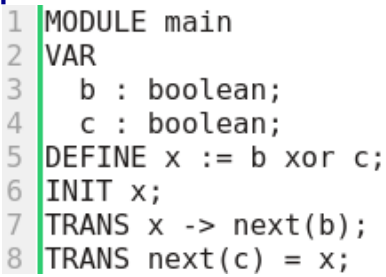

#### Пример

Модель M[main] устроена так:

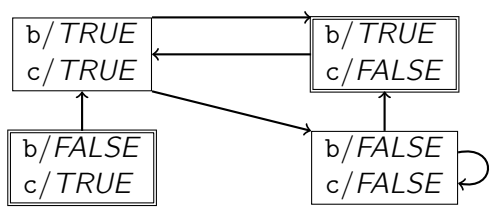

# ν: Параметры модулей

```
\overline{2}VAR n : neg(n.b);\overline{3}s : sum(n.b, s.b):
 4 CTLSPEC AG (n, b \rightarrow AX, n, b): -- правда
 5 CTLSPEC AG (!n.b -> AX n.b); -- npaBA6 CTLSPEC AG (n.b xor s.b -> AX s.b); -- правда
 \overline{7}CTLSPEC AG (n, b \times nor s, b \rightarrow AX \cdot s, b): -- правда
 8
9 MODULE neg(x)10 VAR b : boolean;
11
   TRANS next(b) = !x:
12
13 MODULE sum(x,y)
14 VAR b : boolean:
15 TRANS next(b) = x xor y;
```
Параметры модуля — это идентификаторы, перечисляющиеся в скобках через запятую после имени модуля

Параметр расценивается практически как макроопределение:

- $\triangleright$  Имя параметра возле имени модуля это имя макроопределения
- I Next-выражение в соответствующем месте в объявлении экземпляра модуля — это выражение макроопределения

# $\nu$ : Параметры модулей

```
\overline{2}VAR n : neg(n.b);\overline{\mathbf{3}}s : sum(n.b, s.b):
 4 CTLSPEC AG (n.b -> AX !n.b); -- правда
   CTLSPEC AG (\cdot \nvert n.b \rightarrow AX \nvert n.b); -- правда
 5
 6 CTLSPEC AG (n.b xor s.b -> AX s.b); -- правда
 \overline{7}\overline{C} CTLSPEC AG (n.b xnor s.b -> AX !s.b): -- правда
 8
 \overline{9}MODULE neg(x)
   VAR b : boolean:
10
11
   TRANS next(b) = !x;12
13 MODULE sum(x,y)
14 VAR b : boolean:
15 TRANS next(b) = x xor y;
```
#### Пример

Модель M[main] устроена так:

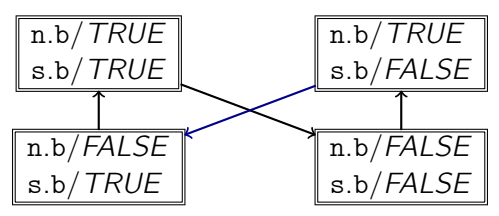

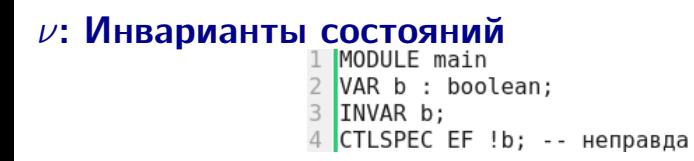

Иногда бывает удобно описывать модель Крипке как подграф заданного графа, порождённый некоторым множеством вершин

Это множество вершин записывается:

 $INVAR <sub>Subparameter</sub>$ ;

Более точно, каждое такое < выражение> добавляется

- ко всем другим выражениям системы, ограничивающим множество состояний. и
- для обоих комплектов переменных в выражениях, ограничивающих множество переходов

 $\nu$ : Инварианты состояний<br>
1 MODULE main<br>
2 VAR b : boolean;<br>
3 INVAR b;<br>
4 CTLSPEC EF !b; -- неправда

#### Пример

Модель M[main] устроена так:

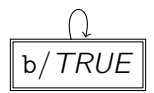

# $\nu$ : Специальные переменные

Застывшая переменная объявляется так же, как и «обычная», но с КЛЮЧЕВЫМ СЛОВОМ FROZENVAR ВМЕСТО VAR

Значение застывшей переменной задаётся для начального состояния (т.е. под ключевым словом INIT) и не изменяется при выполнении переходов

Подробнее:

- Застывшая переменная учитывается в множестве состояний
- Использование next-переменной, отвечающее застывшей переменной, запрещено
- $\triangleright$  В модель неявно включается ограничение TRANS next(x) = x; для каждой застывшей переменной х

# $\nu$ : Специальные переменные

Входная переменная объявляется так же, как и «обычная», но с ключевым словом IVAR вместо VAR

Значениями входной переменной размечаются не состояния модели, а её переходы

Подробнее:

- I Входные переменные не учитываются в множестве состояний
- **Запрещено использовать next-переменные, отвечающие входным** переменным, и использовать входные переменные вне выражений, задающих переходы системы
- I Входные переменные предназначены для использования в выражениях под словом TRANS наряду с остальными переменными

# $\nu$ : Специальные переменные

#### Пример

Модель M[main] устроена так:

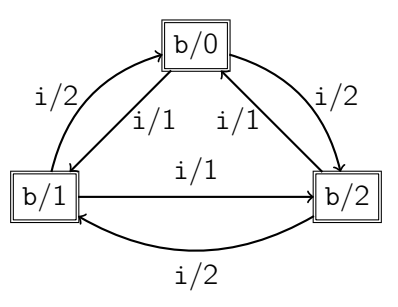

### $\nu$ : Асинхронная композиция

В NuSMV 2.6.0 поддерживаются, хотя и считаются устаревшими, средства асинхронной композиции модулей

Здесь эти средства не обсуждаются, и если хотите их использовать, то внимательно прочитайте документацию

Асинхронная композиция в  $\nu$  может быть реализована как частный случай синхронной:

- **В экземпляр модуля добавляется булев параметр «сейчас мой ход»**
- $\blacktriangleright$  Если «сейчас мой ход» имеет значение TRUE, то переменные модуля изменяются обычным образом, а иначе явно прописано, что они остаются неизменными
- I Модуль, совмещающий экземпляры, может использоваться в качестве арбитра, распределяющего ходы

# $\nu$ : Асинхронная композиция

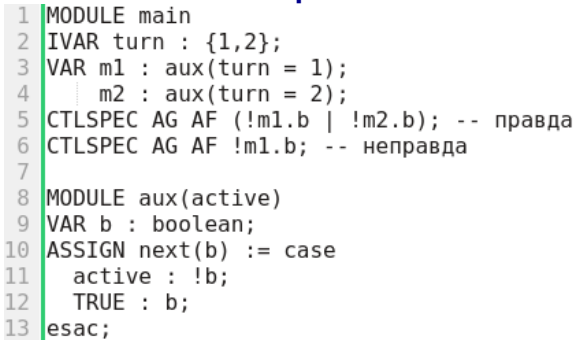

#### Пример

Модель M[main] устроена так:

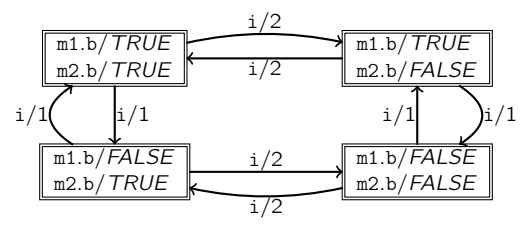

# $\nu$ : Справедливость

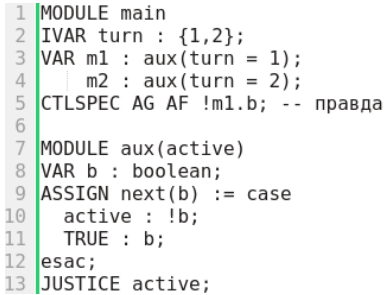

JUSTICE < $\phi$ ормула>; - это ограничение безусловной справделивости, означающее, что справедливыми считаются только те пути в модели, в которых формула становится истинной бесконечно часто

Если в модели содержится несколько ограничений справедливости, то считается, что путь справедлив, если он удовлетворяет каждому ограничению

# $\nu$ : Справедливость

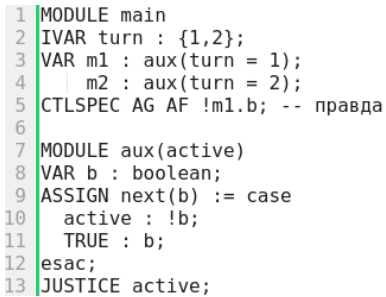

#### Пример

Модель M[main] устроена так же, как и в предыдущем примере

Справедливыми считаются те и только те пути, в которых

- $\triangleright$  turn бесконечно часто принимает значение 1 и
- $\triangleright$  turn бесконечно часто принимает значение 2

Иными словами, несправедливый путь — это такой, в котором один из экземпляров m1, m2 с некоторого момента навсегда становится неактивным

### $\nu$ : Нетотальные модели Крипке

Согласно лекциям, модель Крипке — это тотальный граф: из каждого состояния должен исходить хотя бы один переход

В некоторых средствах (в том числе  $\nu$ ) допускается записывать и Some verification tools (including NuSMV) allow descriptions of нетотальные модели

Обычно такие модели считаются некорректными, кроме тех случаев, когда в документации явно написано обратное

В частности, в  $\nu$  нетотальные модели по умолчанию считаются некорректными, и те опции и алгоритмы, которые позволяют сделать иначе, здесь не обсуждаются и не рекомендуются к использованию

#### Следить за тотальностью модели — задача разработчика модели

# $\nu$ : Нетотальные модели Крипке

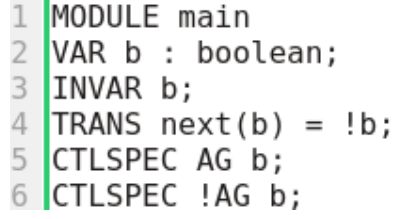

NuSMV nontotal.smv

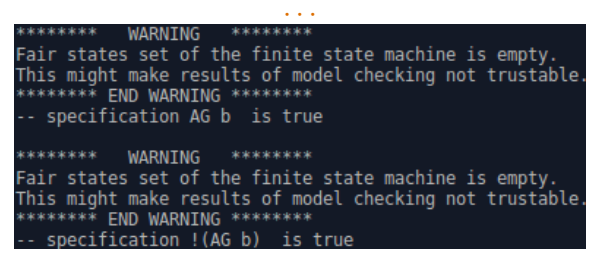

Модель M[*main*] нетотальна, и обычно  $\nu$  для такой модели явно предупреждает, что результатам верификации доверять нельзя («... model checking not trustable»)